AutoCAD Crack With Key For Windows

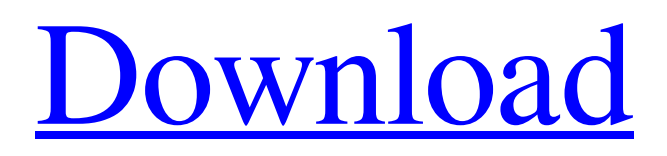

## **AutoCAD Crack For Windows [2022]**

First major update In the early 1980s, the HP LaserJet was a popular and affordable printer for CAD operators. Although first released in 1981 as the HP LaserJet II, the LaserJet IIc is probably the first major update of the LaserJet printer, released in early 1982 and compatible with the first version of AutoCAD. The LaserJet IIc is a deskjet type printer, where the ink is supplied by an in-built reservoir of ink. There are many advantages of deskjet printers over earlier laser printers, including the ability to print several pages without refilling ink cartridges. This has allowed desktop CAD applications to have high resolution, such as 1024 by 768 pixels or larger. Unlike most conventional laser printers, the LaserJet IIc can print on ordinary letter paper, as well as cardstock, gloss paper and coated stock. A downside to the DeskJet IIc is that it requires a user to refill the ink cartridge as it runs out of ink. The LaserJet IIc was a gamechanging product for desktop CAD software. The DeskJet IIc allowed CAD operators to easily print complex two and three-dimensional drawings and use them without having to wait for the printer to be refilled. The LaserJet IIc in AutoCAD was a direct precursor to the LaserJet 4 and 4M series of laser printers, which became the preferred printer for CAD operators in the mid-1990s. In 1984, Autodesk introduced AutoCAD and released the first version in December of that year. The early version of AutoCAD was an application that ran on microcomputers with graphics controllers that would draw images on paper for CAD operators. The original AutoCAD model, before Autodesk acquired the rights from Honeywell and moved to Winnipeg, Manitoba, Canada, was a single.mac extension, instead of a.dwg file extension. Using an AutoCAD diskette, CAD operators were able to view a 2D drawing in wireframe mode, which allowed them to view their drawing in three dimensions. During this time, most 2D CAD programs had to load a separate graphics program that would allow the CAD operator to view the drawing in three dimensions. The AutoCAD program was the first such 2D application. The first public release of AutoCAD was beta testing for AutoCAD 1.0. The first public release of AutoCAD was beta testing for AutoCAD 1.0. It was a beta product and available

### **AutoCAD Crack For Windows**

2D modeling AutoCAD Cracked Version's 2D modeling software is VectorWorks, and it was part of the Autodesk Integrated Workbench. AutoCAD LT, released in 1994, was a lower cost version of AutoCAD that could work on a desktop computer with a DOS or Windows operating system, and with a screen resolution of  $256 \times 256$  or less. Initially, LT could not use the same add-ons that AutoCAD could use. In 2000, as part of a Microsoft takeover of Autodesk, VectorWorks was renamed AutoCAD LT. In 2007, Autodesk LT 2D was released as a second-generation product, with a new name, AutoCAD Standard, available for use on Windows and Mac operating systems. The new model had new engineering capabilities, more intuitive user interface, and a price comparable to commercial packages from the point of view of the average commercial or industrial customer. In addition, most add-on programs released for AutoCAD (for example, Plant3D) were also available for AutoCAD LT. The engineering capabilities included AutoCAD LT 2D only. In 2011, Autodesk acquired Alias Inc., adding its polygon modeling and surfaces. AutoCAD LT2D added to its engineering capabilities, adding multi-tracing (e.g., spline-based non-linear solids, parametric design) and parametric drafting, plus a system of 2D parametric modeling tools known as "segments". In 2012, the AutoCAD 2014 release introduced a major redesign of the product, from AutoCAD LT2D to AutoCAD LT3D and AutoCAD LT2D. As with other releases, there were new features (some of which were rolled back in subsequent releases) and other major changes. The release of AutoCAD 2015 added new drafting

and modeling tools to the product, including adding 3D parametric models and new tools to build them. These tools were released as part of the Premium Subscription. In 2016, Autodesk released the AutoCAD Architecture platform, which is a unified set of tools that provides engineers with the functionality needed to create parametric, BIM, and architectural designs. 3D modeling AutoCAD's 3D modeling software was VectorWorks, and it was part of the Autodesk Integrated Workbench. AutoCAD LT, released in 1994, was a a1d647c40b

#### **AutoCAD Crack+ For Windows 2022**

Start Autocad and open a New Project. Save the project as U6200.dcx, rename it U6200.bmp. Exit Autocad. First you need to make a.bmp copy of the.dcx file, that the program doesn't work with. This is the way the file is found and saved by Autocad. The file extension (in autocad) is.bmp, not.dcx. So, to make the copy, go to Start, Explorer, and find the folder (one level below Autocad) called "My Autodesk Products". In that folder, create a new folder and rename it Autocad Copy the file to Autocad. Rename the file U6200.dcx to U6200.bmp That should do it, now open the.bmp file in Paint or something, and save it as a.jpg. You should be able to open the.dcx file in Autocad, and now you have a.bmp file that will open in Autocad! The.bmp will not work as a model. The.bmp will work as a thumbnail. To edit the model you will need to convert it to.dwg, then open it in Autocad. A: I found a way to "fix" this problem. I downloaded Autocad 2010, and found that the problem only occurred in 2007, so I used it. It has built-in "auto-fixing" feature, so when I opened the.dwg file, it automatically detected that I was opening it as a missing file and fixed it for me. PS: it worked as long as I didn't change the.dwg file outside of Autocad. In an existing project, a child was using a trampoline in a neighbour's yard and was severely injured. The neighbour was told by the City to remove the trampoline. The City sent a letter, stating that the City requires the neighbour to remove the trampoline because of the risk it posed to the child. The neighbour's family then challenged the law. In the following few months, the City obtained a cease and desist order from the Supreme Court. This order instructed the neighbour to immediately remove the trampoline

#### **What's New in the?**

Integrate 3D models into your 2D drawings. Import 3D models in the DWG format and automatically map the data to the correct drawings. (video: 1:53 min.) Context-aware guidance: Make sure your drawings get exactly where you want them to go by using the proper coordinate system. When you move objects to the edge of the drawing area, for example, the drawing is changed to an extension. (video: 1:03 min.) Extend objects to the edge of the drawing area. When you move an object to the edge of the drawing area, the drawing is changed to an extension. (video: 2:05 min.) Dimensioning: In AutoCAD, dimensions make it easy to print a 2D drawing. No need to worry about your paper's size or the scale of the plotter—just send your drawing to print and get the right scale. (video: 1:26 min.) Automatic dimension placement. Don't get caught without dimensions when your paper is too short or your printer runs out of ink. (video: 1:55 min.) Tag placement: Place and color tag symbols on the drawing board. Tag placement is simply selecting a tag type, position, and color and then placing it in the drawing. (video: 1:29 min.) Choose tag symbols. You can now place and color tag symbols in your drawings. (video: 1:54 min.) Assembled feature: The Assembled feature, which is available in several CAM products, enables you to send the data of one drawing to another drawing and have it automatically joined together as if the two drawings were one. For example, you can send data from one drawing to another and have the two drawings joined together. (video: 1:12 min.) Join drawings. You can now send data from one drawing to another and have the two drawings joined together. (video: 1:45 min.) Add and edit text: Use text to help you quickly communicate important details such as dimensions and notes in your drawings. Add text to selected objects, or import data from the Clipboard to update existing text. (video: 1:09 min.) Manage text. You can now add and edit text in your drawings. (video: 1:33 min.) Print screen: E

# **System Requirements:**

- Minimum: - OS: Windows Vista (32-bit or 64-bit) - CPU: Intel Core 2 Duo 2GHz or faster - RAM: 2GB - Hard Drive: 300MB - Internet: broadband or a cable modem - Recommended: - OS: Windows 7 - CPU: Intel Core 2 Quad 2.66GHz or faster - RAM: 4GB - Direct X version 9.

Related links: